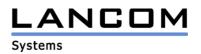

## Information

## LCOS Update for LANCOM 1620 VPN

Copyright (c) 2002-2006 LANCOM Systems GmbH, Würselen (Germany)

LANCOM Systems GmbH makes no representation or warranties for software not developed or manufactured by LANCOM Systems GmbH, especially with regard to shareware and other third-party software.

LANCOM Systems GmbH Adenauerstrasse 20 / B2 52146 Würselen Germany

Internet: http://www.lancom.de

27.03.2006, CBuersch

## 1. Introduction

This area contains current Lancom Operating System (short: LCOS)-versions and information about your LANCOM 1620 VPN Router.

If you like to update your device, please install the current LANtools-version first. After that you can start LANconfig and with the button "Firmware-Upload" you are able to load the new LCOS-version into your device.

There may be several files in your device's directory:

- latest firmware version
- previous firmware version
- firmware for use with router options
- different firmware files for Annex A /Annex B devices
- converter firmware
- manuals / description files

Please note that not all above mentioned files may exist for each device. There may furthermore be different combinations of the above mentioned files available on FTP, WEB or CD.

Normally you will find the latest files on our FTP- or webserver. Please pay also attention to the chapter "Available files" in this document.

Revision information of earlier LCOS-versions is recorded in the Release Notes, which you will find in the "Documentation" area (filename: LCOS-xxx.PDF, whereas xxx stands for the LCOS version number).

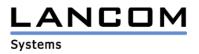

## 2. Available files

This area contains the following files (xxx is equal to the LCOS version number):

Readme-1620.pdf

this file

LC-1621-A-x.xx.xxxx.upx LC-1620-MANUAL-EN.pdf Firmware-file for LANCOM 1620 VPN Annex A Manual for LANCOM 1620 VPN